# KYOTO CITY UNIVERSITY OF ARTS S SCHOOL 2013

# 京都芸大サマーアートスクール

実技 / 講義 / ディスカッション / ワークショップ 講座のご案内

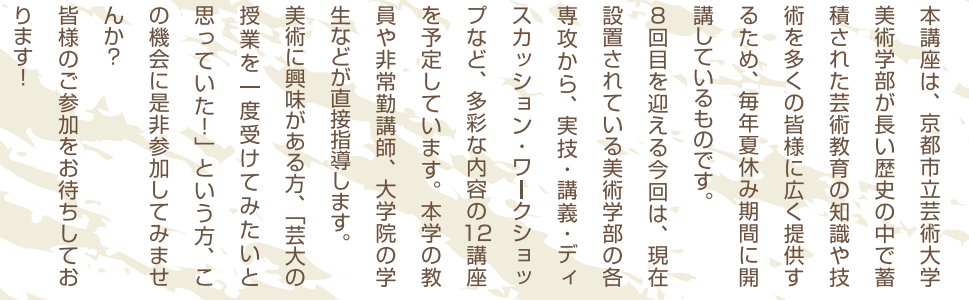

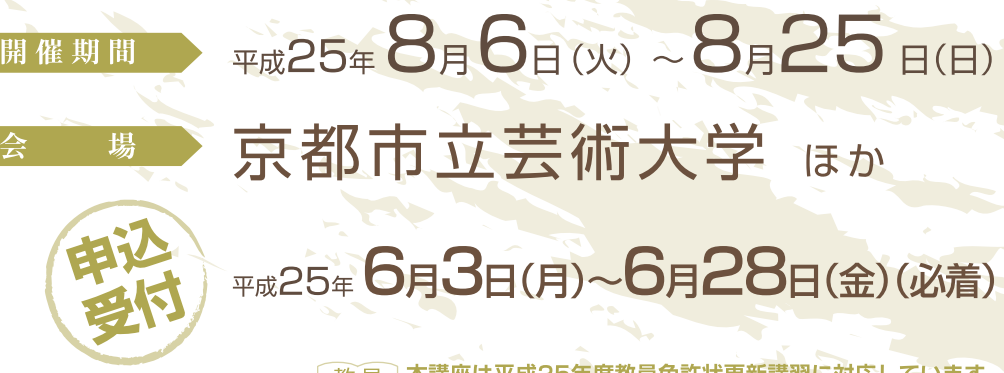

本講座は平成25年度教員免許状更新講習に対応しています 教員 〈開催期間:平成25年8月5日(月)~8月13日(火)) 更新 《教員免許状更新講習の申込締切は6月20日(木)(必着)

# サマーアートスクール2013・申込方法

下記の必要項目を明記の上、いずれかの方法でお申込みください。

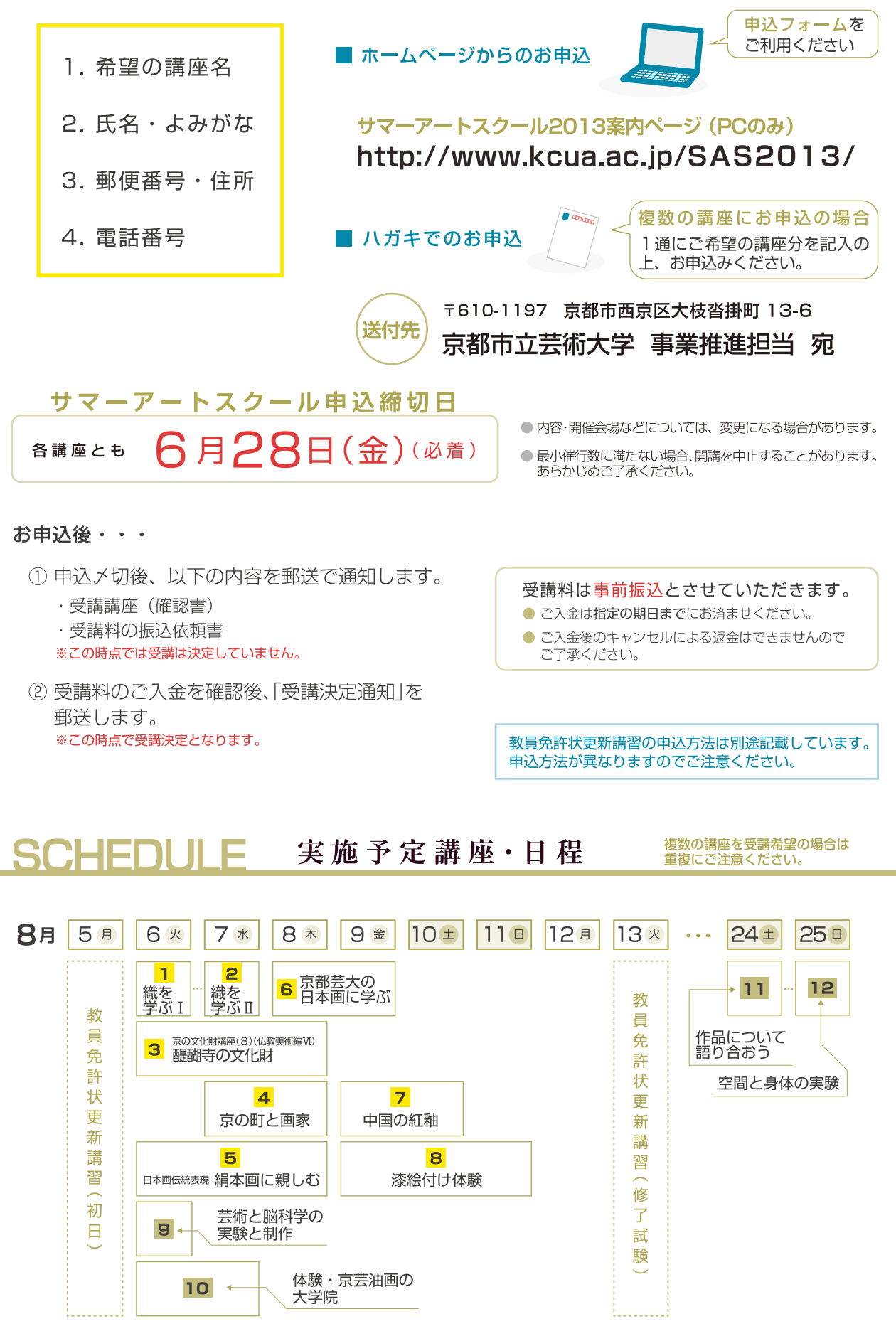

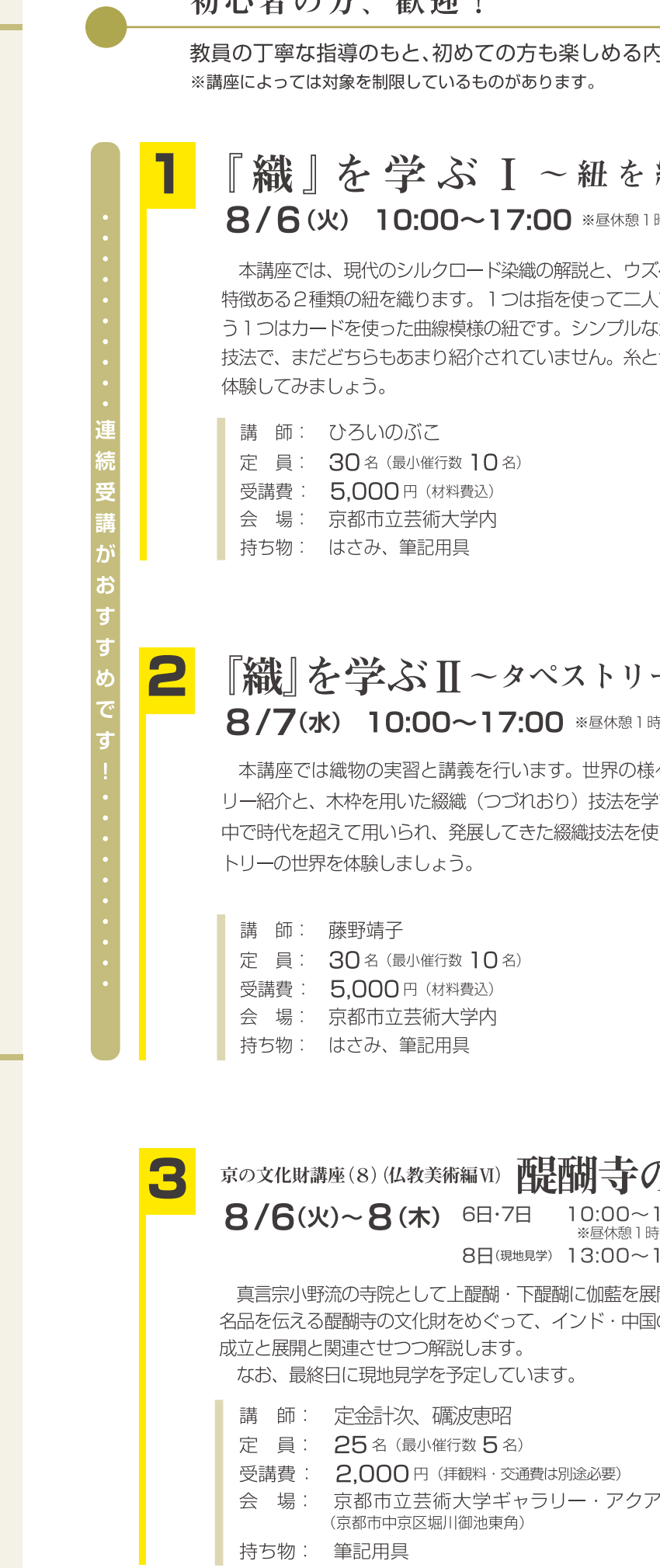

如义龙《七一轮竹》

3容です。この機会にぜひ体験してみてください!

織る~

時間を含む

ベキスタンの で織る紐、も がら興味深い 色の楽しさを

実技+講義 6時間 対象 経験不問、 インスクリスト 教員<br>ただし中学生以上 更新

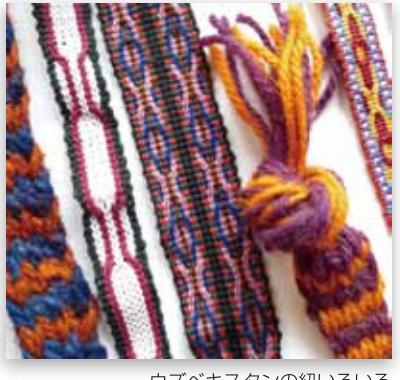

ウズベキスタンの紐いろいろ (イメージ)

ーを織る~

間を含む

々なタペスト びます。世界 らて、タペス

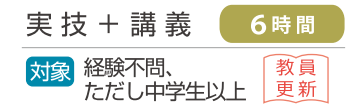

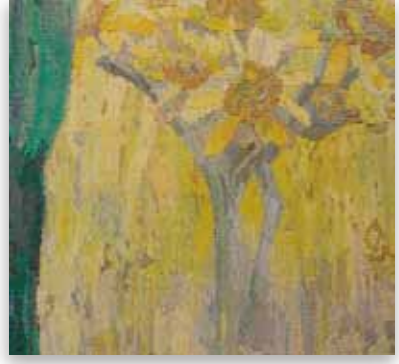

(イメージ)

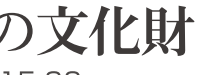

講義+見学 3日(計12時間) 教員新 対象経験不問

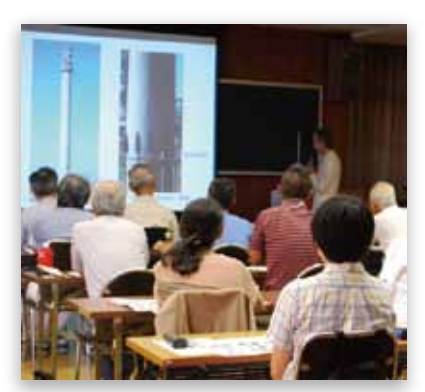

前回実施の様子(2012年)

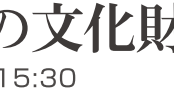

間を含む 6:00

開し、多数の の仏教美術の

# 京の町と画家 8/7(水)~8/8(木) 13:00~16:10 ※途中休憩10分を含む

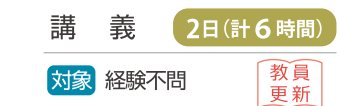

京都のまちの主な通りは江戸時代から変わっておらず、昔の住所録 を現代の地図に当てはめると、画家同士のご近所関係が浮かび上がっ てきます。円山応挙をはじめとする江戸~明治の画家の作品を縦軸に、 土地のつながりを横軸に、京都画壇の様相を探ります。

- 講師: 田島達也 定員: 40名(最小催行数 5名) 受講費: 2,000円 会 場: 京都市立芸術大学内
- 持ち物: 筆記用具

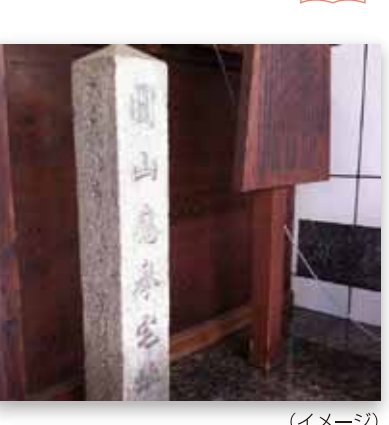

実技+講義 (3日(計12時間)

対象 経験不問 (日本画の材料 を) 教員<br>についてある程度の知識 更新

がある方が望ましい)

(イメージ)

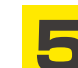

# 日本画伝統表現 絹本画に親しむ 8/6(火)~8(木) 10:00~15:00 ※昼休憩1時間を含む

本講座は、日本画の伝統的素材と表現を学ぶことを目的としてい ます。近年、使われることが少なくなった絹本を取り上げ、絹なら ではの特性を生かした「ぼかし」と「裏彩色」の技法を、若冲の作 品を取り上げ実習する予定です。

講座の中では、実習だけだはなく材料についての講義も予定して います。

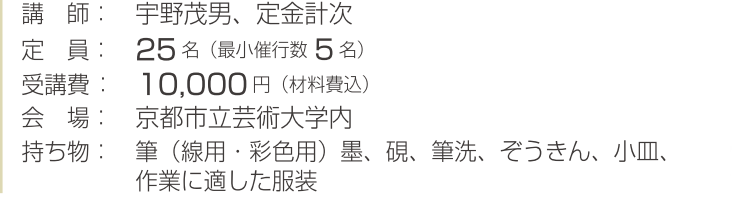

希望者への画材の販売も予定しています。(要事前予約/申込者には別途ご案内いたします)

# 京都芸大の日本画に学ぶ ~シルエットで野草を描く~

8/8(木)~9(金) 10:00~17:00 ※昼休憩1時間を含む

野草のシルエットを写し取るという、簡単にどなたにでも出来る方 法で、自然のもつ構造や形の美しさを理解し、日本画の特色ともいえ る装飾性、平面的な形の取り扱い等を学習します。

- 講 師: 西田眞人ほか日本画専任教員
- 定員: 35名 (最小催行数5名)
- 受講費: 10.000円 (材料費込)
- 会 場: 京都市立芸術大学内
- 持ち物: 筆(太・細)、顔彩、筆洗、雑巾、鉛筆、消しゴム、絵具皿また<br>はパレット、赤ボールペン、4 号程度のスケッチブック、色紙 大に押し花ができる様な小さな草花(大学構内の雑草でも良い)

希望者への画材の販売も予定しています。(要事前予約/申込者には別途ご案内いたします)

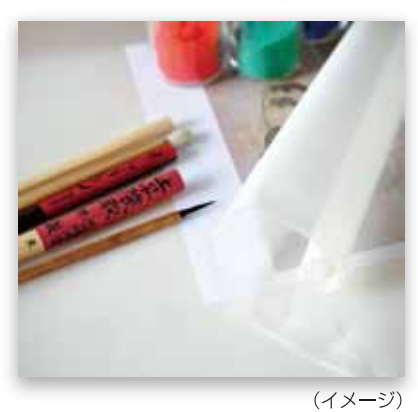

# 中国の紅釉 8/9(金)~8/10(土) 13:00~16:10

釉薬中の銅の発色による臙脂色の紅釉。これを完成させたのは、中 国の景徳鎮窯でした。日本では辰砂釉とも呼ばれています。その発展 史をたどり、その意義を考察します。朝鮮半島・日本などの紅釉とも 比較します。

※鑑定等はしません。

- 講 師: 伊東徹夫
- 定員: 25名 (最小催行数5名)
- 受講費: 2.000円
- 会 場: 京都市立芸術大学内
- 持ち物: 筆記用具

# 漆絵付け体験 8/9(金)~11(日) 13:00~17:00

漆器に色漆を使って絵付けを行います。部分的に螺鈿や蒔絵の基礎 的な技法を使って表現する事も可能です。いろいろな漆芸品の実物を 見せながら、漆の技法や歴史についても解説します。どなたでも参加 できる楽しい内容です。

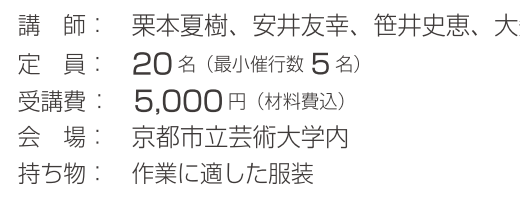

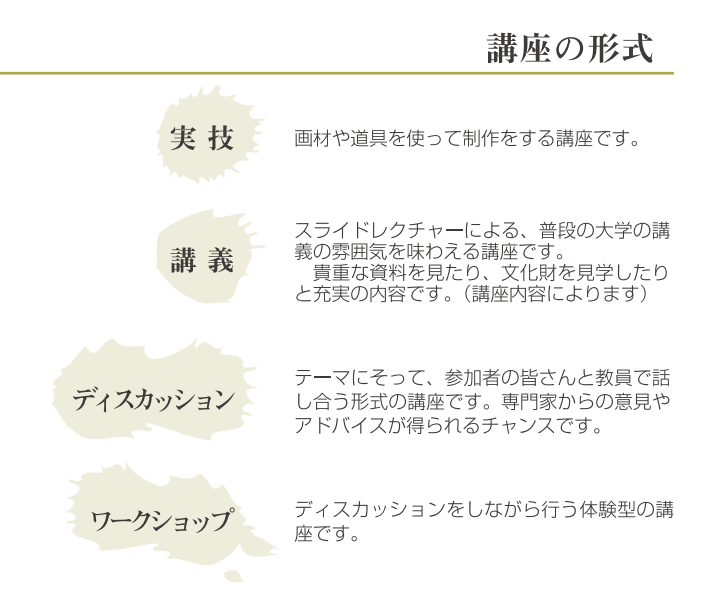

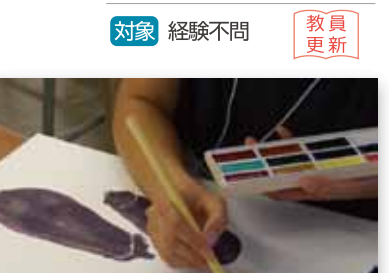

実 技 2日(計12時間)

前回実施の様子(2012年)

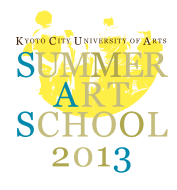

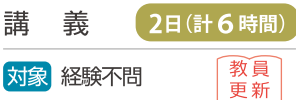

※途中休憩10分を含む

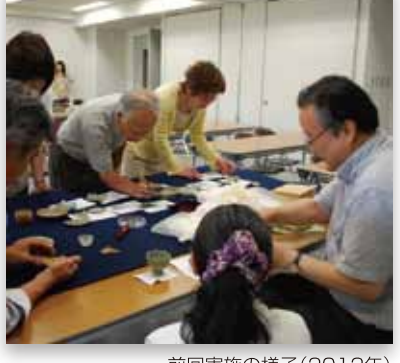

前回実施の様子(2012年

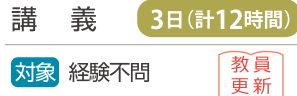

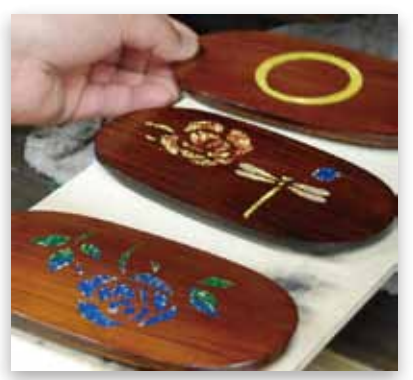

前回実施の様子(2011年)

## 表示のマークについて

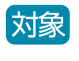

参加者の対象を示しています。 ● 経験不問でも、作業内容により制限を設 けている場合があります。

更新

## 教員免許状更新講習対象講座

本学で実施する「平成25年度教員免許状更 新講習」の申込者が、「実技講座(12時間)」 として選択できる講座です。

※申込方法については別途記載欄をご参照 ください。

● 内容·開催会場などについては、変更にな る場合があります。

● 希望の対象講座が開講出来ない事態と なった場合、他の講座へ振り替えることがあ …。<br>ります。

矢一成

# 専門的なテーマの講座

※受講対象については各講座に記載しています。

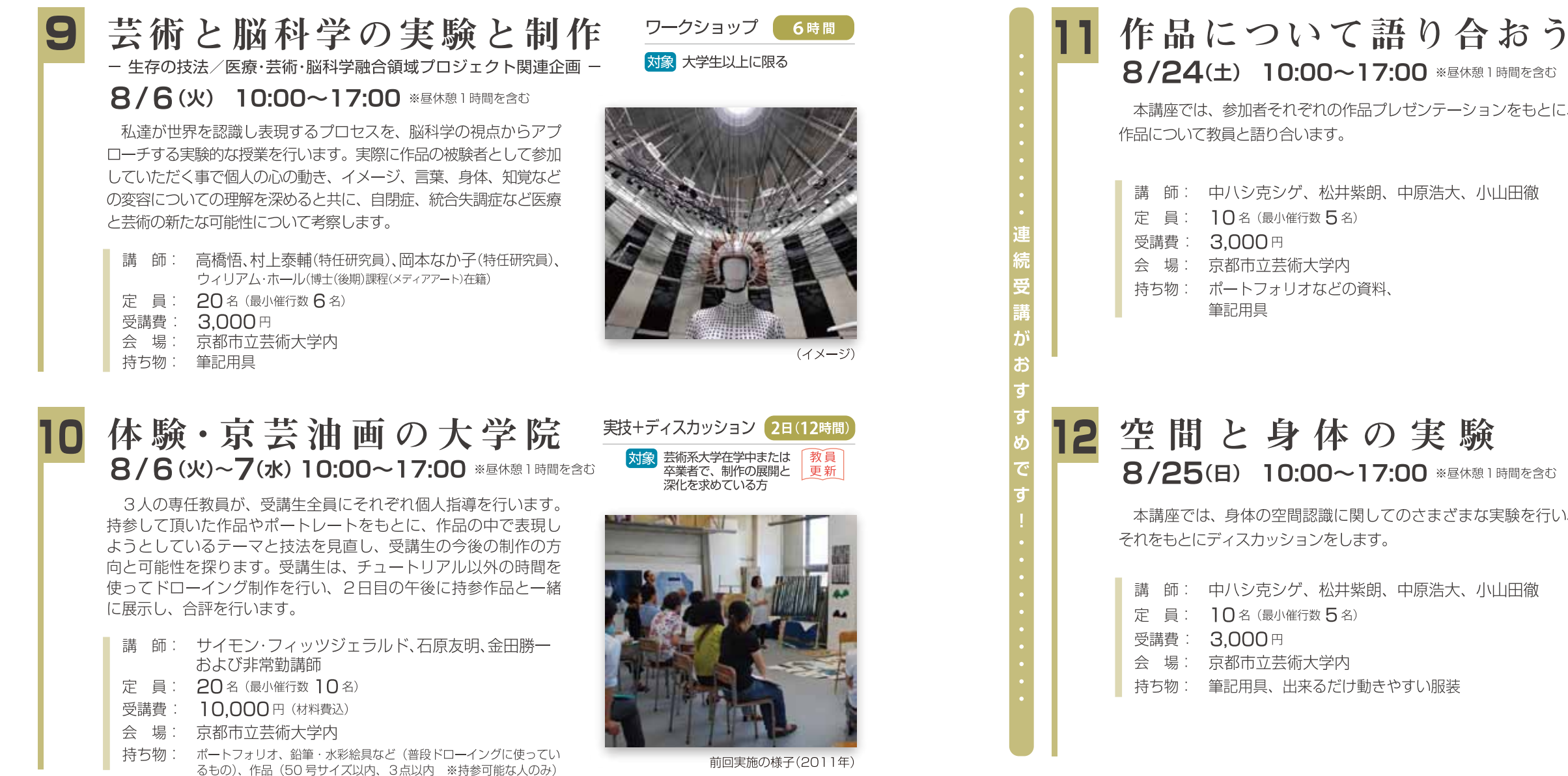

#### 平成25年度 教員 教員免許状更新講習を受講される方へ ●お申込みは専用の申込用紙での郵送のみ受付けます。 更新

平成19年6月の改正教育職員免許法の成立により、 平成21年4月1日から教員免許更新制が導入されるこ とになりました。本学においても免許状の更新に必要 な「免許状更新講習」(教科指導、生徒指導その他教育の 充実に関する事項/計18時間)を実施致します。

なお、サマーアートスクールの一部の講座を更新講習 の演習としますので、対象の講座には一般の受講者と同 時に受講していただくことになります。

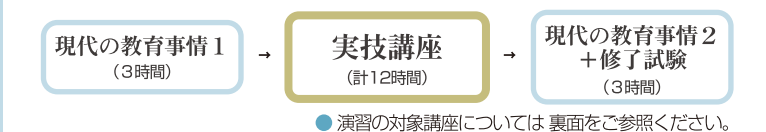

● 教員免許状更新講習は一般の申込と方法·申込期限が 異なります。

## 講座概要

会

- 講座 名: 美術工芸の体験と教材化 (時間数: 18時間)
	- 場: 京都市立芸術大学 ほか
- 開催期間: 平成25年 8月5日(月)~8月13日(火)
- 申込期間: 平成25年6月3日(月)~6月20日(木)(必着)
- 小学校教諭(図画工作)、中学校教諭(美術)、 対 象 者: 高等学校教諭(美術及び工芸)
- 定 員 50名 (定員になり次第締め切ります)
- 受講料: 18.000円

※選択した実技講座の受講料に関わらず「教員免許状更新講習料」 (計18時間)として徴収いたします(事前振込制)。

(各講座案内をご参照ください。)

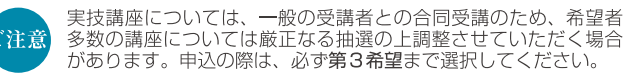

## 申込方法

「平成25年度 京都市立芸術大学教員免許状更新講習受講申 込書」に必要事項を記入、顔写真(縦4cm×横3cm)を貼付し、所 属長の証明の上、返信用封筒(長形3号・90円切手貼付、宛先明 記)を同封して下記の申込先へ郵送してください。

#### 〒610-1197 京都市西京区大枝沓掛町 13-6 京都市立芸術大学 事業推進担当 宛

※封筒の裏に「教員免許状更新講習受講申込」と朱書してください。

所定の用紙により、必ず郵送でお申込みください。 ※所定の申込用紙以外の申込は受け付けません。

## (申込用紙の入手方法について)

本学ホームページ内「サマーアートスクール2013」案内ページより、「平 成25年度京都市立芸術大学教員免許状更新講習受講申込書」用紙をダウン ロードしてください。

## URL http://www.kcua.ac.jp/SAS2013

上記の方法で入手できない場合は、直接下記の申込宛先までお越しいた だくか、返信用封筒に90円切手を貼付して同封の上、下記まで送付して 申込用紙をご請求ください。

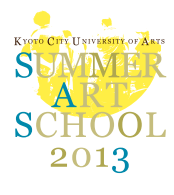

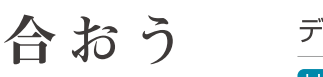

|休憩1時間を含む -ションをもとに、

、小山田徹

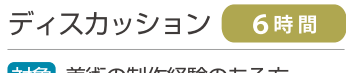

対象 美術の制作経験のある方

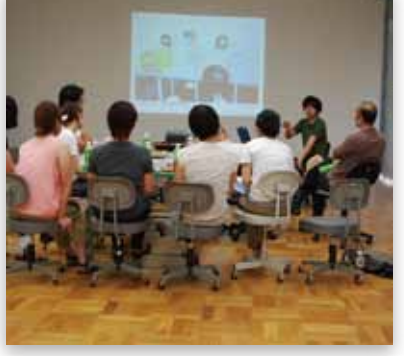

前回実施の様子(2011年)

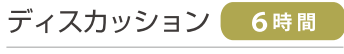

対象 美術の制作経験のある方

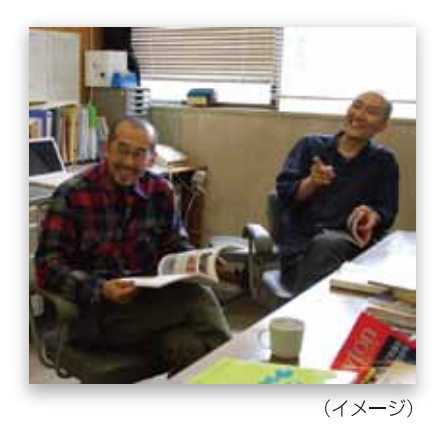

お申込後

受講料は事前振込とさせていただきます。

① 申込メ切後、以下の内容を郵送で通知します。 ●この時点では受講は決定していません。

・実技講座 (希望者多数の講座は抽選の上決定します。)

・受講料の振込依頼書

※ご入金は指定の期日までにお済ませください。 ※ご入金後のキャンセルによる返金はできませんのでご了承ください。 ※実技講座が第2希望·第3希望になり、日程の都合で調整が必要な場合は、 速やかにお知らせください。

2 受講料のご入金を確認後、「受講決定通知」を郵送し ます。

●この時点で受講決定となります。

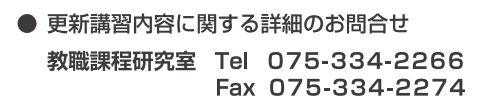

、小山田徹

# **CCESS**

## 交通案内

# 京都市立芸術大学

Kyoto City University of Arts - founded in 1880 -

#### 〒610-1197 京都市西京区大枝沓掛町13-6

- JR京都駅 から \*京都駅バスターミナルはJR京都駅北側 (烏丸中央口側)
	- ▶京阪京都交通バス(C2のりば)
	- 2·14·28 系統に乗車「芸大前」(約45分)下車すぐ。
	- ▶京都市バス(C5のりば)
- 73系統に乗車「国道沓掛口」または「新林池公園」(約45分)下車。 「国道沓掛口」から徒歩約10分、「新林池公園」から徒歩約20分。

#### ■四条烏丸から

- ▶四条通・松尾橋・久世方面行き乗り場から
	- 市バス29系統に乗車、「新林池公園」(約50分)下車、徒歩約20分。

#### ■阪急桂駅から

- ▶京阪京都交通バス (東口)
- 1·2·13·14·25·28系統に乗車、「芸大前」(約20分)下車、徒歩すぐ。 ▶市バス (西口)
- ・西1・西8系統に乗車、「新林池公園」(約20分)下車・徒歩約10分。 ・西5系統に乗車、「国道沓掛口」または「新林池公園」(約20分)下車。
- 

#### ■ JR桂川駅·阪急洛西口駅から

- ▶京阪京都交通バス
- 11A系統(京都成章高校前行き)に乗車、「芸大前」(約15分)下車すぐ。 ▶ヤサカバス
- 1号系統 (桂坂中央行き) に乗車、「国道沓掛口」または「新林池公園」(約15<br>分)下車、「国道沓掛口」から徒歩約10分、「新林池公園」から徒歩約20分。

#### ■JR向日町駅から

▶ヤサカバス

1号系統 (桂坂中央行き) に乗車「国道沓掛口」または「新林池公園」(約20 分)下車。「国道沓掛口」バス停から徒歩約10分、「新林池公園」バス停から 徒歩約20分。

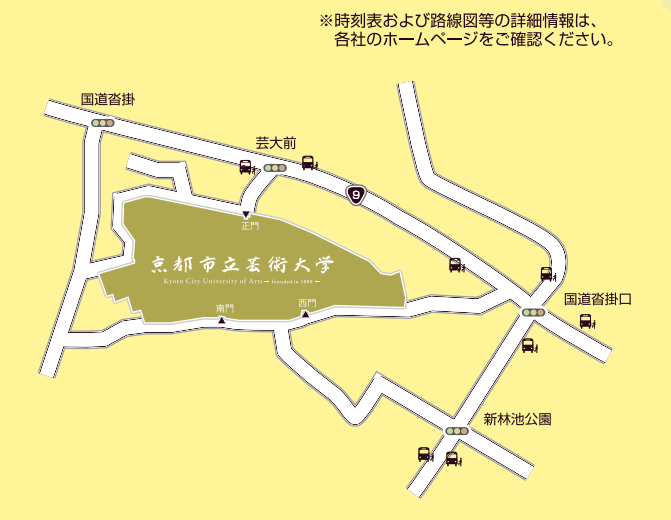

 $\alpha$ 堀川御池ギャラリー内

京都市立芸術大学ギャラリー・アクア 〒604-0052 京都市中京区油小路通御池押油小路町238-1

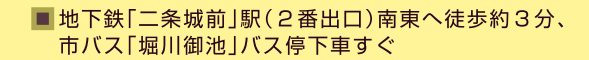

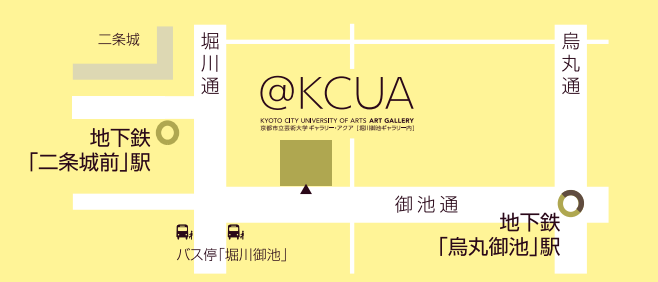

TEL 075-334-2204 FAX 075-334-2241

E-mail summer-art@kcua.ac.jp (サマーアートスクール専用)

URL http://www.kcua.ac.jp/SAS2013/

京都市立芸術大学

教務学生支援室 (事業推進担当)

問合せ